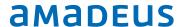

# **IDPMS** System Requirements

Supported SQL Server versions and minimum hardware requirements

# © 2017 Amadeus IT Group and its affiliates and subsidiaries

# amadeus

# Index

| _ | General                                                                   | . 3 |
|---|---------------------------------------------------------------------------|-----|
| _ | Responsibilities                                                          | . 3 |
|   | Responsibilities of Amadeus                                               | . 3 |
|   | Responsibilities of the customer:                                         | . 3 |
| _ | Configuration and system requirements                                     | . 3 |
|   | • Installation                                                            | . 3 |
|   | Network                                                                   | . 3 |
|   | Database server                                                           | . 4 |
|   | Redundancy                                                                | . 4 |
|   | General recommendations                                                   | . 4 |
|   | Regular back-up                                                           | . 5 |
|   | Supported SQL versions                                                    | . 5 |
|   | Important information about Installing SQL Server on a  Domain Controller | . 5 |
|   | SQL Back up                                                               | . 6 |
| _ | Interface Server requirements                                             | . 6 |
| _ | Interfaces                                                                | . 6 |
| _ | Terminal Server (optional)                                                | . 7 |
| _ | Remote Support                                                            | . 7 |
| _ | Compatibility                                                             | . 8 |
|   | Sending email from IDPMS                                                  | . 8 |

Development Last update: 23-01-2017

Page 2 of 8

## amadeus

## General

The IDPMS Minimal System Requirement only applies to installations where the systems are dedicated to Amadeus' software. It is not recommended that other mission critical software applications are installed on this hardware. In the exceptional case that they are, these specifications may not be sufficient.

The IDPMS databases run on the Microsoft SQL Server database engine.

# Responsibilities

#### Responsibilities of Amadeus

Amadeus does not supply hardware, but will work closely with local hardware suppliers to ensure proper specifications are adhered to. It is Amadeus responsibility to deliver the installation of Amadeus applications, the training for these applications and the 24 hours support on these applications. Amadeus will also supply support for the MS SQL Server software in case it was supplied and installed by Amadeus staff and is part of the support contract.

#### Responsibilities of the customer:

Continuous uptime of the entire network (servers and workstations)

Availability correct working order of all hardware (Servers, workstations, printers, cabling) and other components. (Such as backup devices, modems, etc.)

Availability of remote access to all servers and workstations (See Remote Support)

Back-ups and storage of backups and backup restore tests.

# Configuration and system requirements

Below recommendations and requirements are listed to ensure a good running order of IDPMS. Minimal requirements for Servers, Interface servers and workstations are listed.

#### Installation

All servers must be installed with software in the English language.

#### Network

The entire network must be implemented with 100/1000 Ethernet cabling and switches.

Development Last update: 23-01-2017

Page 3 of 8

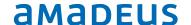

#### Database server

|                   | Hotel with up to 200 rooms                         | Hotel > 200 rooms                               |
|-------------------|----------------------------------------------------|-------------------------------------------------|
| Processor         | Dual Core                                          | Quad Core                                       |
| Memory            | 4 GB (expandable)                                  | 8 GB (expandable)                               |
| Operating system  | Windows 2008R2 Standard x64 or later               | Windows 2008R2 Standard x64 bit or later        |
| Database software | See list of supported SQL<br>Server versions below | See list of supported SQL Server versions below |
| Hard disk         | 200 GB                                             | 400 GB                                          |
|                   | 2x disk sets with:                                 | 3x disk sets with:                              |
|                   | - OS/installation disk -> Raid1                    | - OS/Installation disk ->Raid1                  |
|                   | - Data /Log File disk -> Raid5                     | - Data File disk ->Raid5                        |
|                   |                                                    | - Log File disk -> Raid1                        |

## Redundancy

Depending on the redundancy desired and the budget available, the server may be expanded with:

- Extra Network Interface Cards
- Dual power supply
- Hot-swappable disks

For larger installations and multiple hotels, we advise using a redundant SQL Server installation. Please contact us to discuss redundancy options.

### General recommendations

UPS with 30 minutes, auto shutdown.

Tape streamer or other back-up device with sufficient capacity or an online back-up facility. Minimum screen resolution of 1280 x 768.

Install all latest Service packs and security updates.

The IDPMS directory will be setup as a shared directory with access and write rights for all IDPMS users by the Amadeus consultant together with the hotel's IT department or representative.

Last update: 23-01-2017

Development

Page 4 of 8

## amadeus

## Regular back-up

The customer is responsible for backup and backup restore verification. Amadeus cannot accept responsibility in case of the loss of data. Back up should be configured to perform a complete back up, with the exception of the SQL Server Data-files.

## Supported SQL versions

SQL Server must always have the latest service pack installed.

|                    | RTM (no SP)   | SP1                             | SP2                             | SP3                               | SP4                             |
|--------------------|---------------|---------------------------------|---------------------------------|-----------------------------------|---------------------------------|
| SQL Server 2017    | 14.0.1000.169 |                                 |                                 |                                   |                                 |
| SQL Server 2016    | 13.0.1601.5   | 13.0.4001.0                     |                                 |                                   |                                 |
| SQL Server 2014    | 12.0.2000.8   | 12.0.4100.1<br>or 12.1.4100.1   | 12.0.5000.0<br>or 12.2.5000.0   |                                   |                                 |
| SQL Server 2012    | 11.0.2100.60  | 11.0.3000.0<br>or 11.1.3000.0   | 11.0.5058.0<br>or 11.2.5058.0   | 11.0.6020.0<br>or 11.3.6020.0     | 11.0.7001.0<br>or 11.4.7001.0   |
| SQL Server 2008 R2 | 10.50.1600.1  | 10.50.2500.0<br>or 10.51.2500.0 | 10.50.4000.0<br>or 10.52.4000.0 | 10.50.6000.34<br>or 10.53.6000.34 |                                 |
| SQL Server 2008    | 10.0.1600.22  | 10.0.2531.0<br>or 10.1.2531.0   | 10.0.4000.0<br>or 10.2.4000.0   | 10.0.5500.0<br>or 10.3.5500.0     | 10.0.6000.29<br>or 10.4.6000.29 |

For larger or specific installations/environments, please contact us to discuss the options.

## Important information about Installing SQL Server on a Domain Controller

For security reasons, we recommend that you do not install SQL Server 2016 on a domain controller. SQL Server Setup will not block installation on a computer that is a domain controller, but the following limitations apply:

- You cannot run SQL Server services on a domain controller under a local service account.
- After SQL Server is installed on a computer, you cannot change the computer from a domain member to a domain controller. You must uninstall SQL Server before you change the host computer to a domain controller.
- After SQL Server is installed on a computer, you cannot change the computer from a domain controller to a domain member. You must uninstall SQL Server before you change the host computer to a domain member.
- SQL Server failover cluster instances are not supported where cluster nodes are domain controllers.

Development

Last update: 23-01-2017 Page 5 of 8

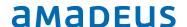

- SQL Server is not supported on a read-only domain controller. SQL Server Setup cannot create security groups or provision SQL Server service accounts on a read-only domain controller. In this scenario, Setup will fail.
- A SQL Server failover cluster instance is not supported in an environment where only a read-only domain controller is accessible.

For more information refer to the following MSDN Microsoft page https://msdn.microsoft.com/en-us/library/ms143506.aspx#Anchor 5

### SQL Back up

If SQL Server is supplied and installed by Amadeus, the Amadeus consultant will setup a daily backup plan for the IDPMS databases together with the hotel's IT representative to ensure the backup is created on the hotel's available backup location or backup systems.

# Interface Server requirements

|                         | Minimum (per hotel)                          | Recommended:                                 |
|-------------------------|----------------------------------------------|----------------------------------------------|
| processor               | Dual Core                                    | Dual Core                                    |
| memory                  | 2 GB                                         | 4 GB, more than 20 interfaces 8GB            |
| *operating system       | Windows 7 (No home Editions)                 | Windows 2008 Server Standard                 |
| serial ports            | Depending on the number of serial interfaces | Depending on the number of serial interfaces |
| *Web service interfaces | IIS7 + .NET Framework 4.0 or higher          | IIS7 + .NET Framework 4.0 or higher          |

For larger or specific installations/environments, please contact us to discuss the options.

## Interfaces

Interfaces are custom programs with for instance telephone systems, key card systems and point of sales systems. Depending on the technical specification of the third party systems or applications, the communication often happens over serial (RS232) connections or over a network protocol (TCP/IP)

Development Last update: 23-01-2017

Page 6 of 8

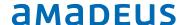

\* IDPMS Interfaces, which use IIS (Internet Information Services), are not compatible with Windows Small Business Server versions. For more information, please contact our sales department.

For the interface computer/server a dedicated Windows user must be created that will be running the interface session(s). In general, interfaces are active applications and therefore the Windows session should not be logged off. In addition, Windows auto-logon is recommended to ensure the startup of the IDPMS-interfaces after a computer reboot.

# Terminal Server (optional)

| Terminal server                                            |                                                                                                    |
|------------------------------------------------------------|----------------------------------------------------------------------------------------------------|
| Processor                                                  | Quad Core                                                                                                    |
| memory (RAM)                                               | Minimum 8 GB                                                                                                    |
| Operating system                                           | Windows 2008 R2 Server x64                                                                                                    |
| Hard disk                                                  | 36 GB RAID 1                                                                                                    |
| Max number of users (all working on Amadeus software only. | 20 – 40 concurrent users.  If the Terminal Server will be used to host other 3rd party applications please contact us to discuss the options. |
| Client                                                     | PC of Thin client met RDP /Citrix support                                                                                                    |

When more than 1 terminal server is in use, "load balancing" software must be installed.

# Remote Support

For remote support, Amadeus only supports Fastviewer Remote Support Application. (http://fastviewer.com/en/) During the IDPMS installation, Amadeus will install a Fastviewer Remote Client Application on the IDPMS database server. It is important that a connection can be made to remote.itesso.com & remote2.itesso.com via port 80 and port 443.

The Amadeus Support Department will use this connection to connect with the IDPMS server. To connect and login to this IDPMS server a designated user for Amadeus with administrator rights for both Windows and SQL server is mandatory.

Development Last update: 23-01-2017

Page 7 of 8

# © 2017 Amadeus IT Group and its affiliates and subsidiaries

## amadeus

# Compatibility

## Sending email from IDPMS

Reports, correspondence or confirmation letters can be sent directly by e-mail from IDPMS. IDPMS uses SMTP or MAPI. In case of MAPI, such as Microsoft Office or other mail clients, by calling the Mapi.dll. As of Microsoft Office 2013 / 2016 the 64-bit version are <u>not</u> compatible. The 32 bits' version of Microsoft Office 2013/2016 and up are compatible.

If SMTP is used, then SMTP relaying must be allowed from all the clients running IDPMS. The Amadeus consultant will configure the SMTP details in IDPMS. The hotel IT administrator must provide SMTP details.

Development Paraph \_\_\_\_
Last update: 23-01-2017

Page 8 of 8